# Paid Search

Paying search engines to get traffic

### Simple Methods Available

There are two, "off-the-shelf" methods that you can use almost immediately to check progress

HubSpot website grader: Can evaluate any website you enter into their query Assess the health of website architecture

Google Analytics: Need to have administrative access to the website as webmaster Obtain insights from website traffic

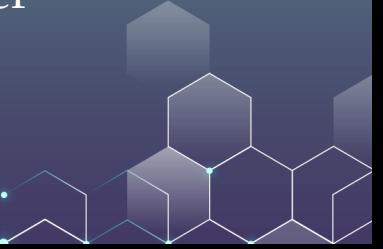

# Today's Agenda

Google Analytics **Paid Search** 

An exploration of Google's powerful tool

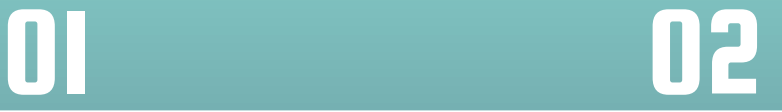

How does pay-per-click (PPC) work?

### Google Merchandise Store

The store's website: <https://shop.googlemerchandisestore.com/>

This is a real store for selling products related to Google:

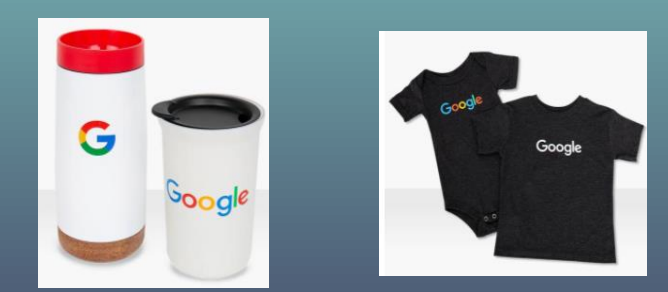

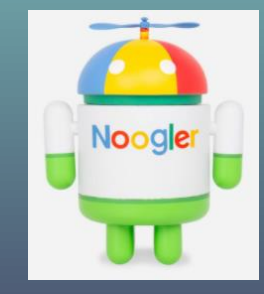

We are using the store as an example for Google Analytics.

### Google Analytics in Action

Go to https://support.google.com/analytics/answer/6367342?hl=en

Sign Up for a GA account & Add Demo

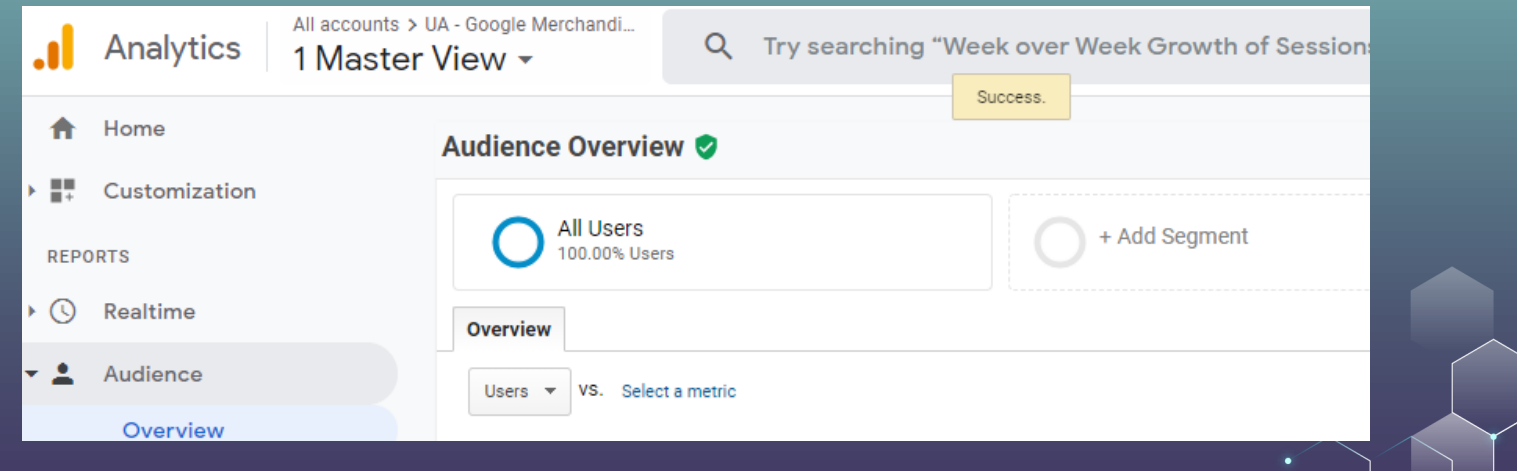

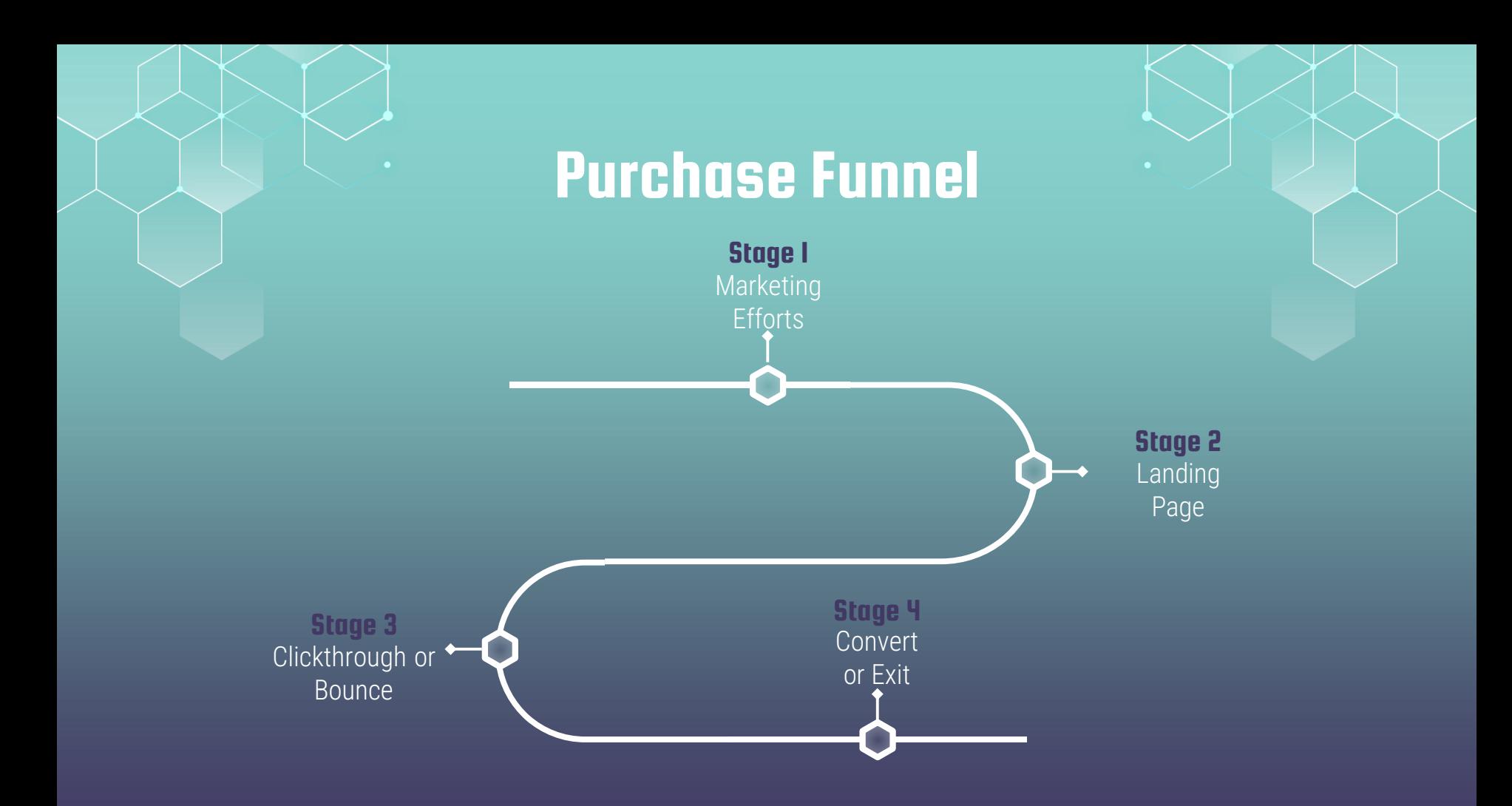

### Upon Entry

### **Source/Medium**

Organic search (www.google.com ) Display advertising/search advertising Referral: the URL that originally generated the request for the current visit A social media URL (www.facebook.com) An email server (www.gmail.com ) A website URL (e.g., affiliate marketing) Direct (not a referral): the URL of the website (www.hku.hk)

**Landing page**  The page that identifies the beginning of a visit

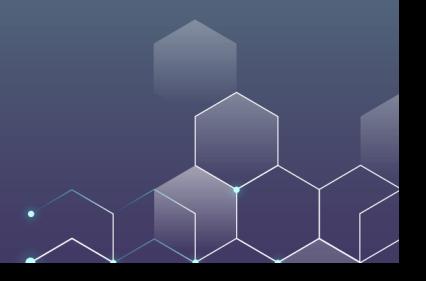

### During a Visit

Impressions: number of times a content was seen

Clickthrough: the number of times a link was clicked by a visitor.

Clickthrough rate (CTR): the number of times a link was clicked divided by impressions.

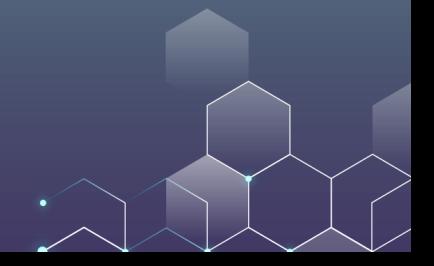

### During a Visit

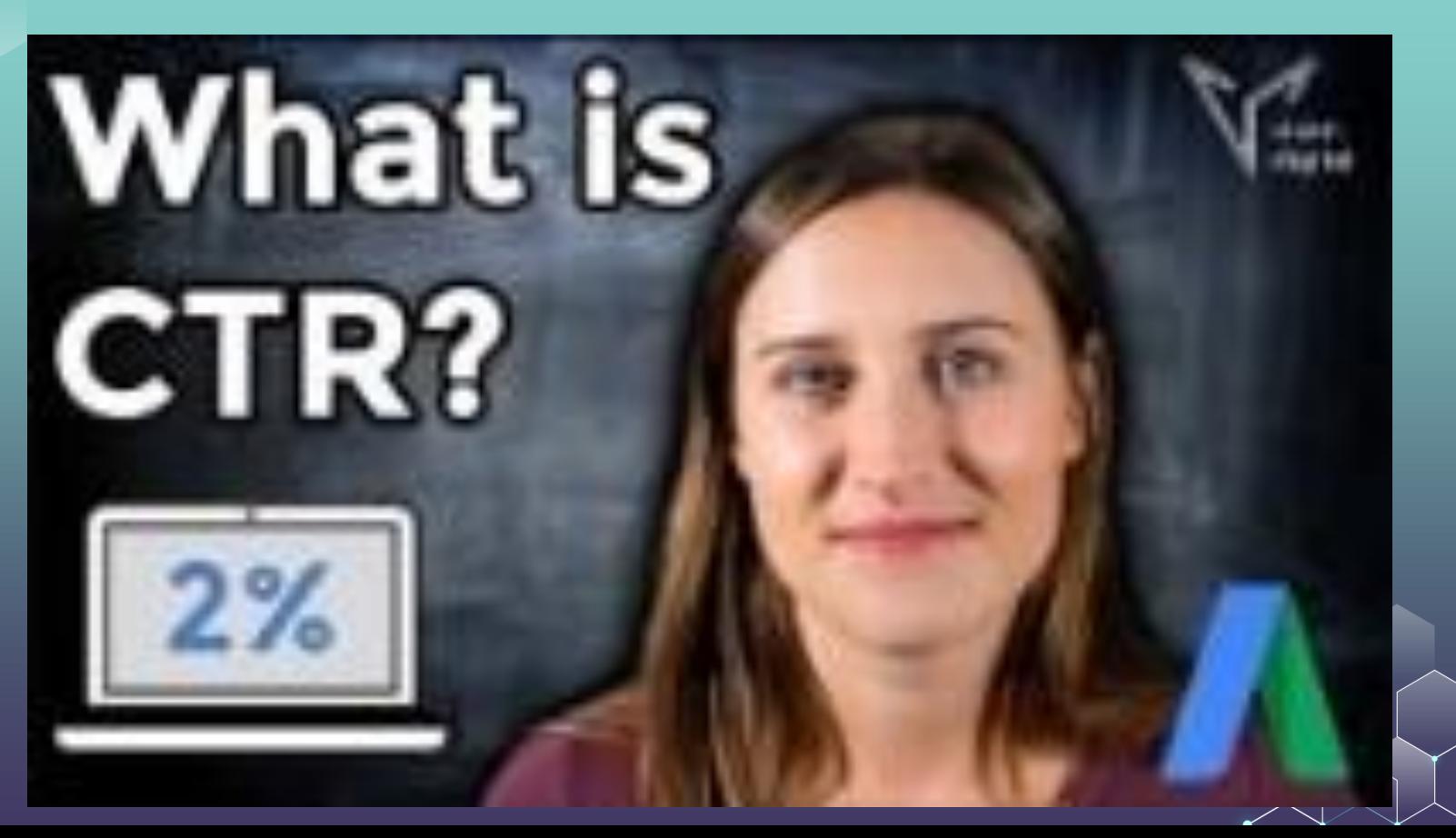

### During a Visit

### Sessions – the total number of times users visit the website.

A session is a group of user interactions with your website that take place within a given time frame. E.g., a single session can contain multiple page views, events, social interactions, and ecommerce transactions.

A session can include multiple Pageviews (PV).

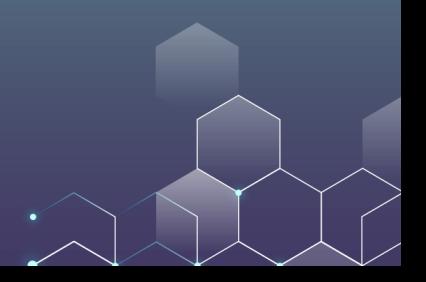

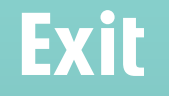

Bounces (or single page view visits) – visits consisting of a single page view.

Bounce rate– percentage of visits consisting of a single page view.

Conversion – Complete a purchase or generate a lead

Conversion rate  $(CR)$  – the number of conversions divided by the number of visitors.

### ABC's of Google Analytics

A is for Acquisition: What brought visitors to your site? How do visitors find your website?

B is for Behavior: What did the visitors do once they got there? Behavior not only includes what pages they visited, but specifics of how they interacted with your pages and site

C is for Conversion: Did they do what you wanted them to do? Here is where you can see all your goal conversions, like downloading material, form submissions, add-to-carts, completed checkouts, etc.

### **Exercise**

Explore the Google Analytics for the Google Merchandise Store

See what you can learn from the Google analytics and share your findings with us!

Examples: What drives people to the store? The performance across different devices? The performance across different user groups?

Online Advertising

### The Growth of Online Ad

Total Media Ad Spending in the US, Traditional vs. Digital, 2018-2023

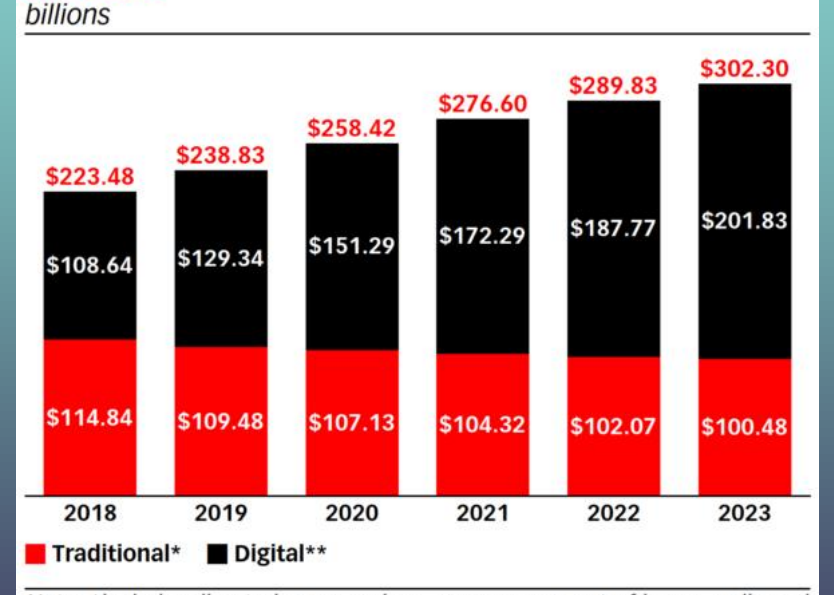

Note: \*includes directories, magazines, newspapers, out-of-home, radio and TV; \*\*includes advertising that appears on desktop and laptop computers as well as mobile phones, tablets and other internet-connected devices, and includes all the various formats of advertising on those platforms; includes SMS, MMS and P2P messaging-based advertising Source: eMarketer, February 2019

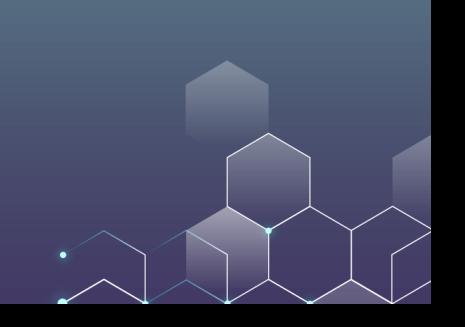

### Paid Search is about 40% of Online AD

#### Digital Ad Spending in the US, by Format, 2019-2023 **billions**

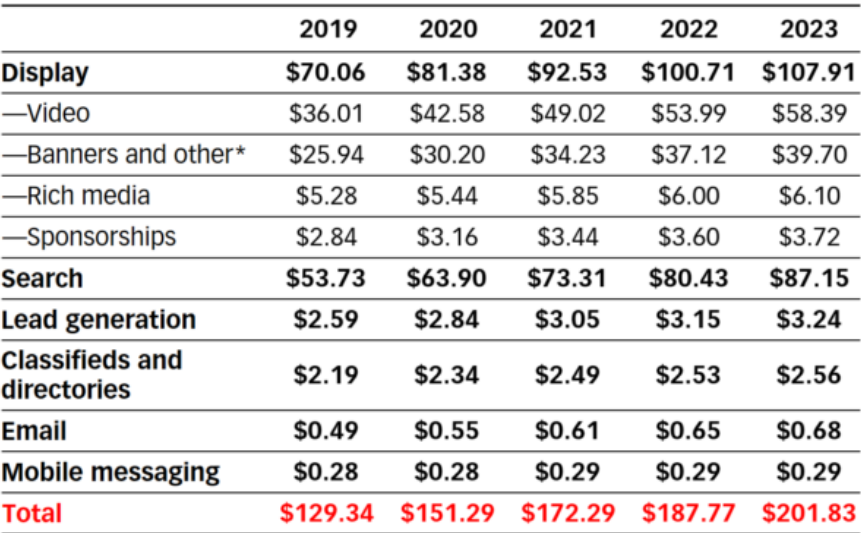

Note: includes advertising that appears on desktop and laptop computers as well as mobile phones, tablets and other internet-connected devices on all formats mentioned; \*includes ads such as Facebook's News Feed Ads and **Twitter's Promoted Tweets** 

Source: eMarketer, February 2019

T10056

# Paid Search Advertising

#### Google

#### [T] Images 回 News  $@$  Maps **同** Videos : More

About 12,400,000 results (0.68 seconds)

 $Ad$  - mha fhe hku hk/ $=$ 

mba in hk

#### HKU MBA - Asia's No. 1 for 9 Years

Extensive elite alumni network providing leadership across industry sectors. Relatively small class size. Diversity of profiles among class members.

Part Time MRA Both weekday and weekend modes Complete between two to four years

#### Contact Us

Online contact form, email address Dedicated phone numbers

Settings

Tools

Ad - fb.polyu.edu.hk/ =

#### HK PolyU MBA - Developing leaders since 1990

PolyU MBA helps professionals develop into innovative and forward-thinking leaders. Offering three optional specialisms in Aviation, Fashion, and Innovation and Design. Admissions - Contact Us - Awards & Duration

Ad · cb.cityu.edu.hk/雙碩士學位/emba & mpa = 由清華大學與城市大學攜手策劃 - 亞洲首個EMBA及MPA 2021年度秋季班課程招生計劃現已接受報名

Ad · www.hkma.org.hk/master »

Choose your MBA - 7 MBAs Prestigious MBA by UK & Australia Universities. Attainable in 1.5 years in Hong Kong

mba.fbe.hku.hk =

#### HKU MBA-MBA Programmes | Full-time MBA | Part-time MBA ...

HKU's international MBA programme is carefully designed to give you a first-class education, real-world experience, deep understanding of international ...

### Paid search

### Organic search

### **Organic Search (SEO) Paid Search (PPC)**

#### Limited control over message

- Message is typically generic / brand driven
- Pulled from code on website

method of increasing traffic and leads

on the brand (and vice-versa) 69% of total the brand (and vice-versa) search clicks are organic

Can be expensive (if outsourced) & time Budgeting opportunity consuming; Not quick process and/or results Immediate results

Less direct control over ranking Can directly influence ranking (based on bid)

#### Control over message

• Can be more product focused / benefit driven, frequent update

When done well, it can be a very effective Compensates for inconsistencies in SEO, ensuring consistent placement

High organic rankings have a positive effect High paid rankings have a positive effect on

# Example Advertiser

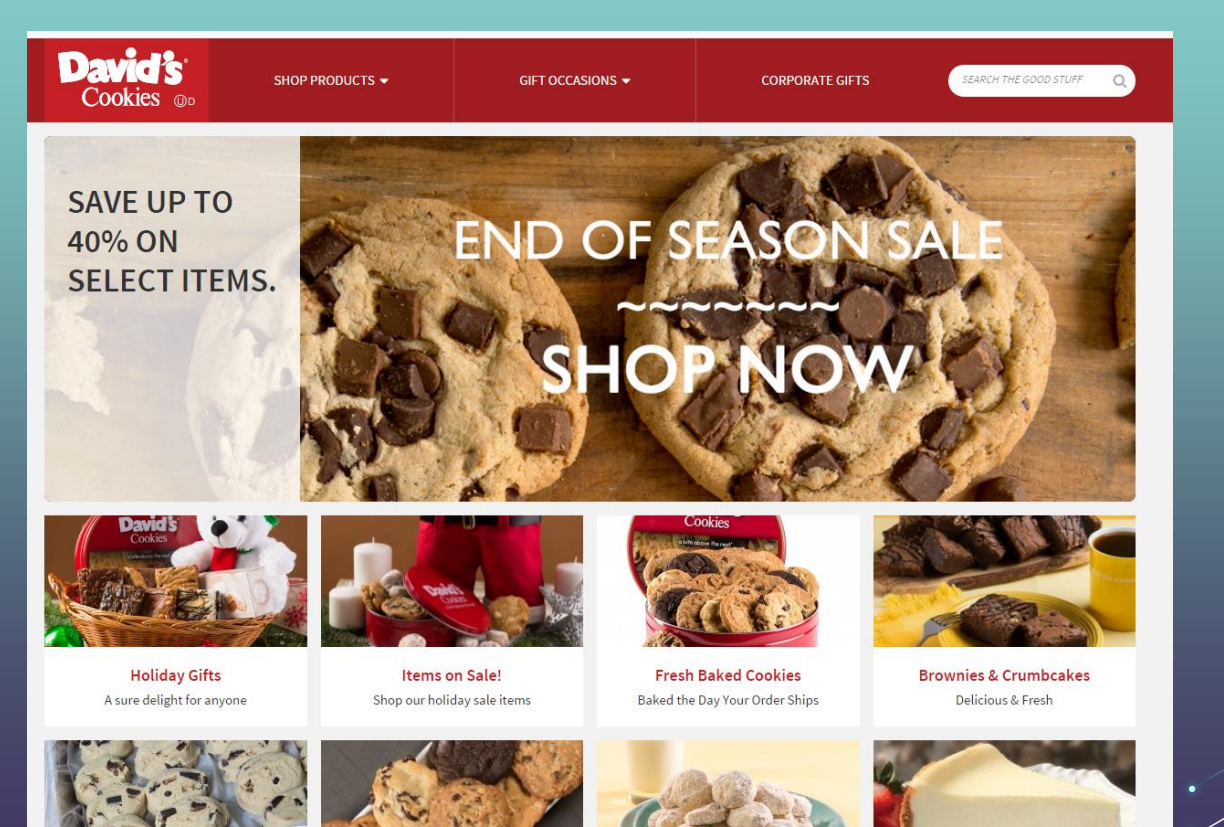

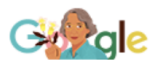

#### office gift baskets

 $\n **28 Maps**$  $Q$  All  $\oslash$  Shopping  $\Box$  Images **国** News  $:M$ Settings Tools

About 284,000,000 results (0.93 seconds)

#### **Corporate Gifting Made Easy | Crowd-Pleasing Desserts**

Ad www.davidscookies.com/ v (800) 500-2800 Custom Logo Stickers & Cards. Choose A Gift & Customization Options. We'll Do the Rest. In a Rush? Provide A Recipient List & We'll Handle Shipping. Arrives in 2 Days or Less.

#### Cookie of the Month Club

Large Variety of Fresh, Homemade Cookies Delivered to You Monthly.

#### **Cookie Gift Baskets**

Unique Collection of Our Delicious Cookies Starting at Only \$39.35!

#### Olive & Cocoa | Office Gift Baskets | Custom Logo Branding

 $\boxed{\text{Ad}}$  www.oliveandcocoa.com/  $\blacktriangledown$  (800) 538-5404 Our Gifts Are Gracefully Packaged Inside Handcrafted Wood Boxes.

#### **Godiva® Corporate Gift Baskets | Chocolates For Self Or Gift**

Ad www.godiva.com/Chocolate\_Gifts v (800) 946-3482 Godiva Corporate Gift Baskets Are The Best Gift Option For Any Office, Order Today! Godiva...

#### Williams Sonoma® Gift Baskets | Free Shipping On Orders \$49+

Ad www.williams-sonoma.com/Gift-Baskets Shop Premium Gift Baskets For All Occasions. Exclusively at Williams Sonoma®. How did we end up in position #1?

How much did we pay for this?

Are we paying more than the ad in slot #2?

### Paid search ads are sold by auction

Google runs an auction for every search on real time.

Advertisers only pay when a user clicks (not for display ads!) Paid search auctions are based on a "Generalized Second Price" auction.

Because you pay the next highest, or the second highest bid - get it?

### Second-Price Auction

Suppose that we have three bidders for the keyword "office gift basket", A, B and C.

A bids \$4, B bids \$5, C bids \$3.

B wins the auction because her bid is the highest (\$5>\$4 and \$3).

However, B only pays Google \$4 (the second highest bid, \$5 is the first highest, \$4 is the second highest, \$3 is the third highest bid).

### Why not First-Price Auctions?

### In first prize auction, people pay the prize they bid.

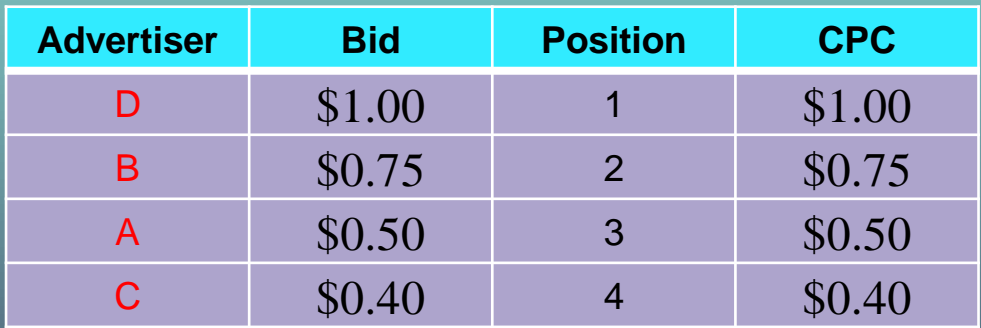

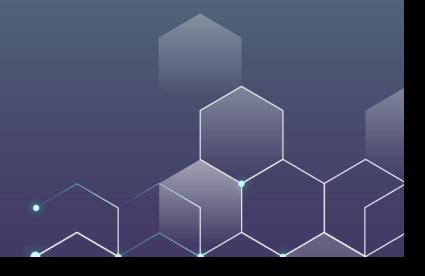

## Quality Matters!

Quality score affects eligibility to compete in auction, likelihood of winning auction, and the actual amount paid per click. Three main dimensions to improve Quality Score:

Click-through rate

Identify keywords with low Quality Score, and may be worthwhile pausing or deleting them

Low scores bring down the overall ad group quality

Ad Relevancy

Make keyword matches more restrictive

Build negative keyword list to filter irrelevant search queries

Landing page

Why does Google care about the landing page quality?

### Quality Matters!

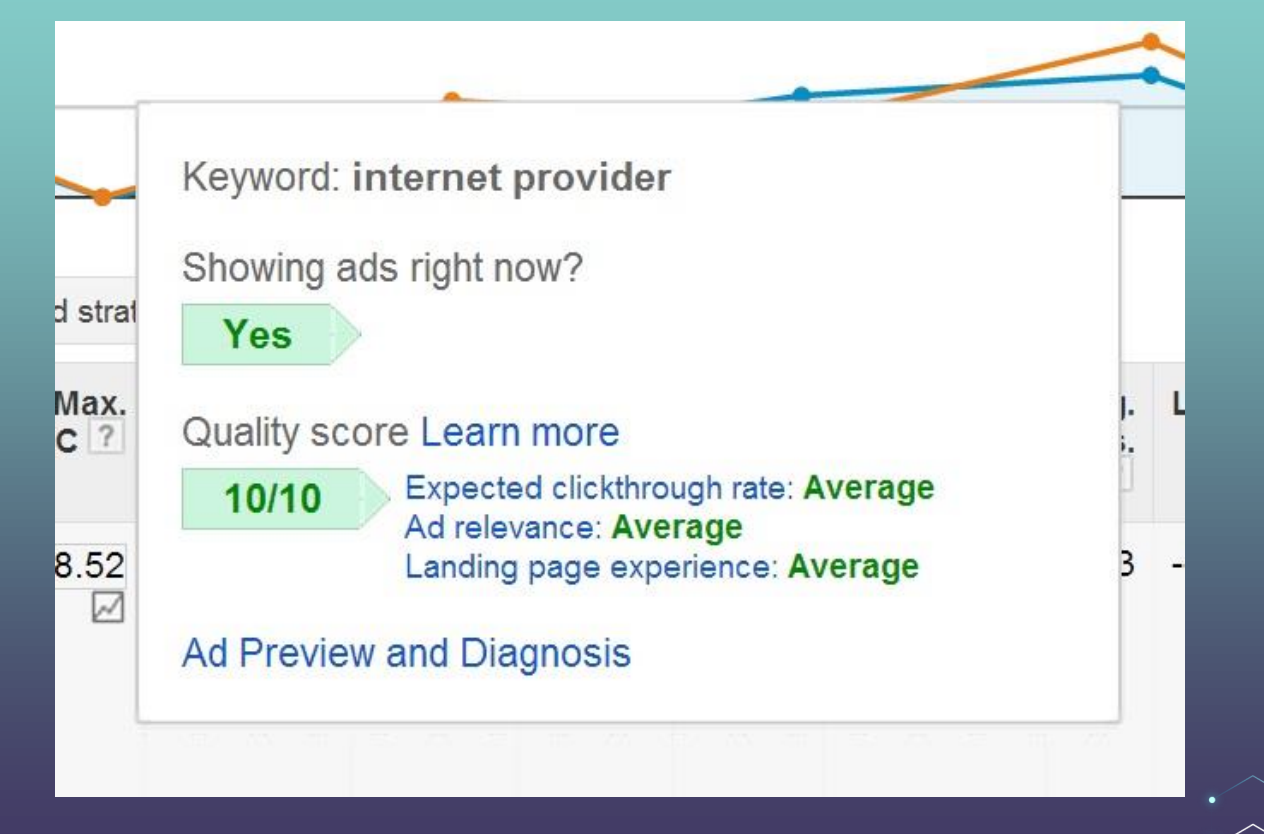

### Generalized second-price auction with quality score

Currently used by Google and Bing Position determined by ad rank = bids x quality score CPC = the next guy's ad rank / own quality score + a bid increment

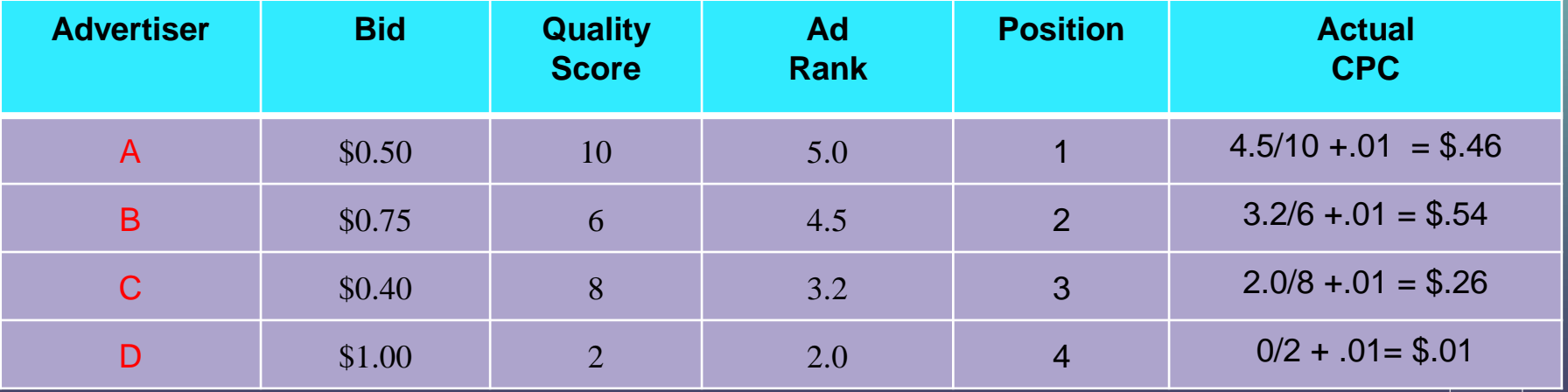

### Why Auctions?

Why a "generalized second price (GSP) auction weighted by quality"? Auctions are efficient in that they extract more revenue from higher value words

They allow price discrimination without the auctioneer (Google) needing to determine willingness to pay

Auctions are scalable, across words and time If a word suddenly becomes valuable, the auction can pick that up

### Exercise

Example: You won the AdWords auction. Your keyword (e.g., organic pet food) has a max CPC bid of \$0.75 and a Quality Score of 9. The advertiser in second place has an Ad Rank of 6.3. Suppose an expert has offered to improve your website so that your Quality Score goes up to 10. Suppose the number of clicks will be 1,000. How much are you willing to pay the expert?

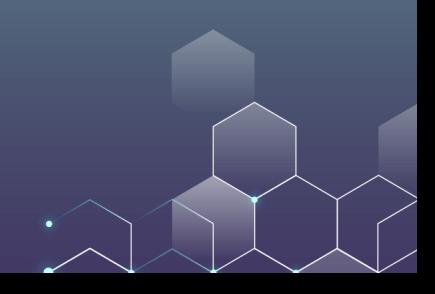

### **Summary**

Search engine runs an auction for every search.

Advertisers only pay when a user clicks (pay-per-click).

Paid search auctions are based on a "Generalized Second-Price" auction, because you pay the next highest bid

Many refinements such as "quality score".

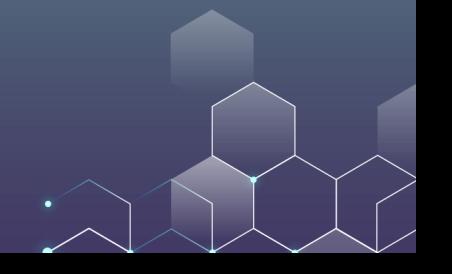

# How do advertisers buy paid Ads?

Creating a PPC campaign in Google Ads

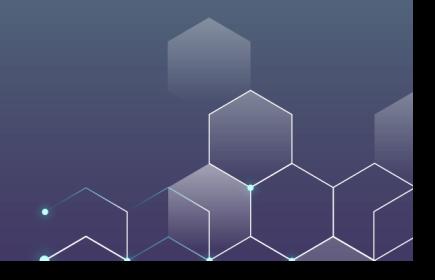

# Google Ads in Action

Go to https://ads.google.com/

Log in with your own Google Account.

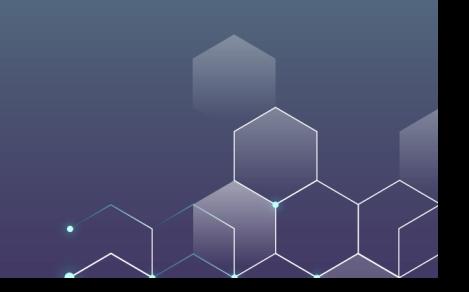

### Select your goal

### Remember to select the "expert mode".

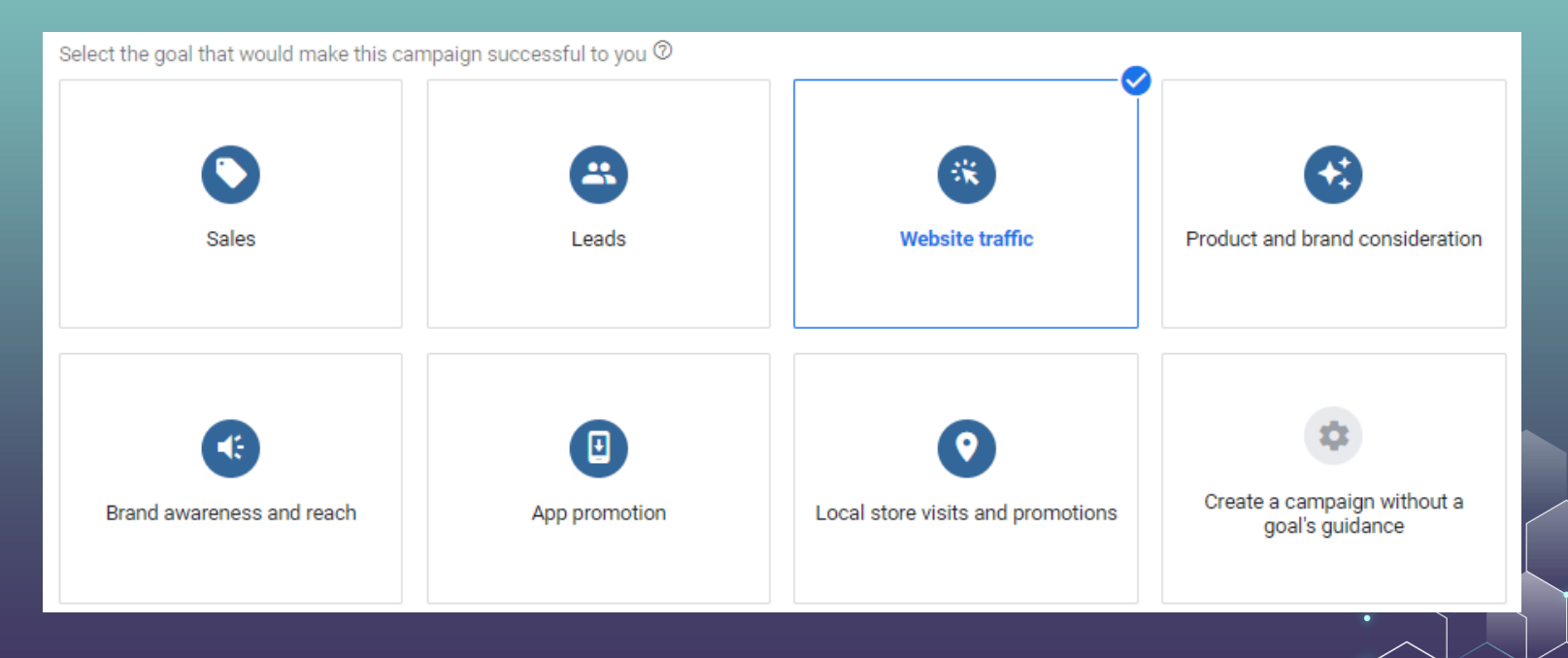

# Campaign Type

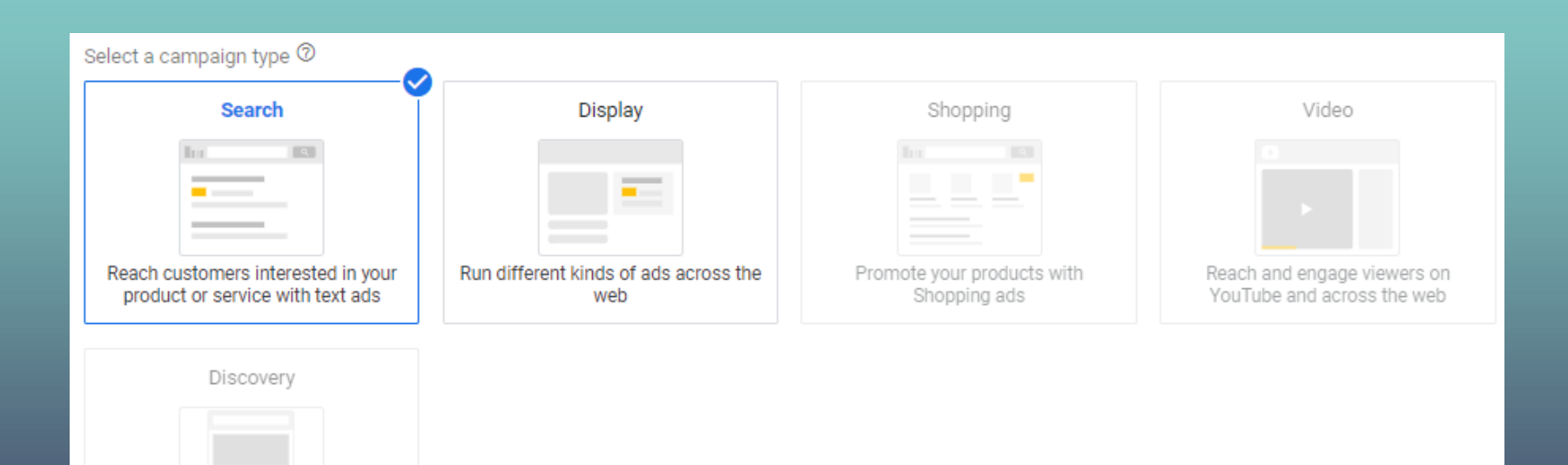

Run ads on YouTube, Gmail, Discover, and more

# **Settings**

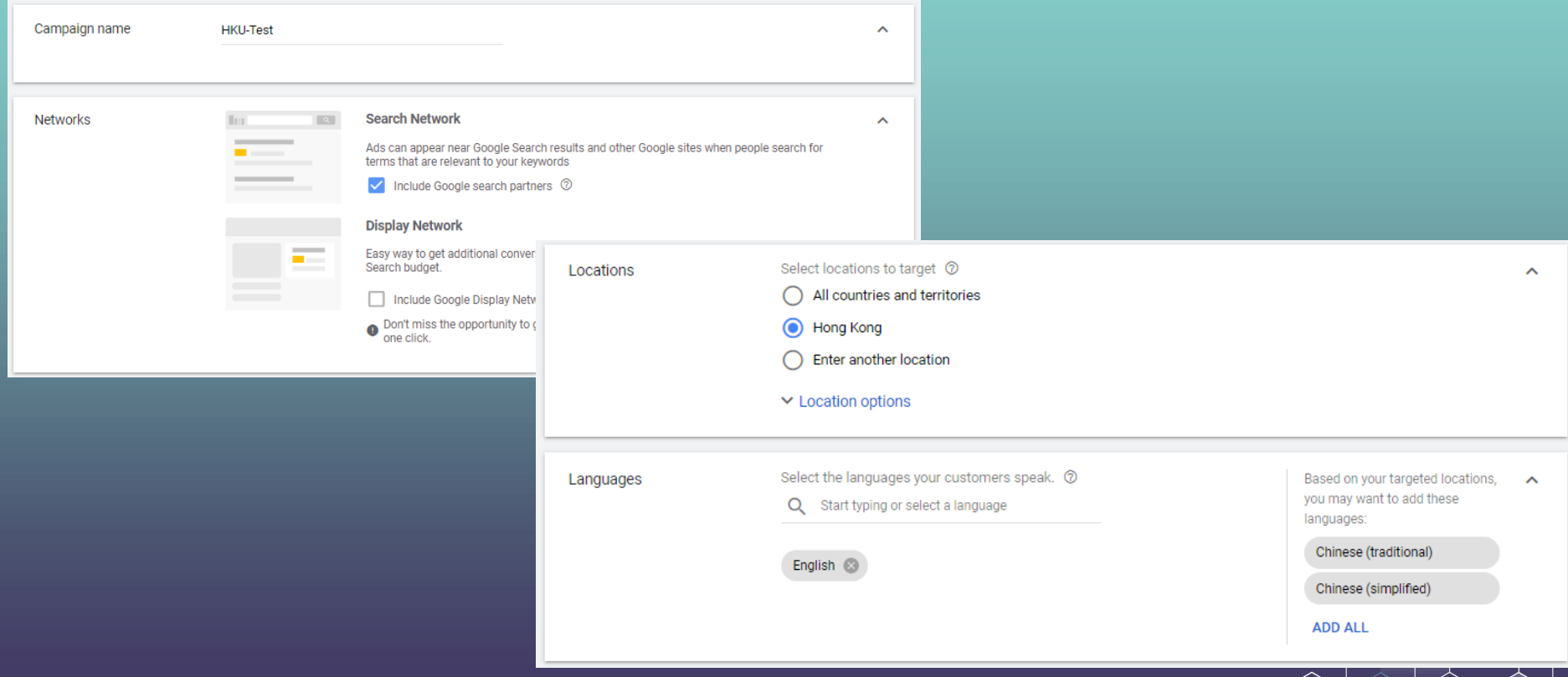

 $\overline{\phantom{a}}$ 

 $\searrow$ 

### Bidding

#### **Budget**

Enter the average you want to spend each day Hong Kong Dollar (HKD HK\$) = HK\$ 1,000.00

For the month, you won't pay more  $\sim$ than your daily budget times the average number of days in a month. Some days you might spend less than your daily budget, and on others you might spend up to twice as much. Learn more

#### Bidding

What do you want to focus on? ⑦

Clicks  $\equiv$ 

Recommended for your campaign

Set a maximum cost per click bid limit

Maximum CPC bid limit ⑦ **HK\$ 10.00** 

ᄉ

### Choose Bid Strategy Based on Your Goals

#### Focus on conversions

Target cost per action (CPA) Target return on ad spend (ROAS) Maximize Conversions Maximize Conversion Value Enhanced cost per click (ECPC)

Focus on clicks Maximize Clicks Manual CPC bidding

#### Focus on impressions Target Search Page Location

Target Outranking Share (display above your competitor's ad)

### [The Ultimate Guide](https://adespresso.com/blog/google-ads-bidding-strategies/)

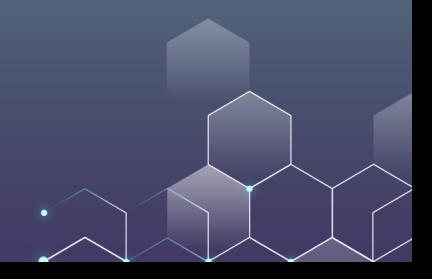

# **Extensions**

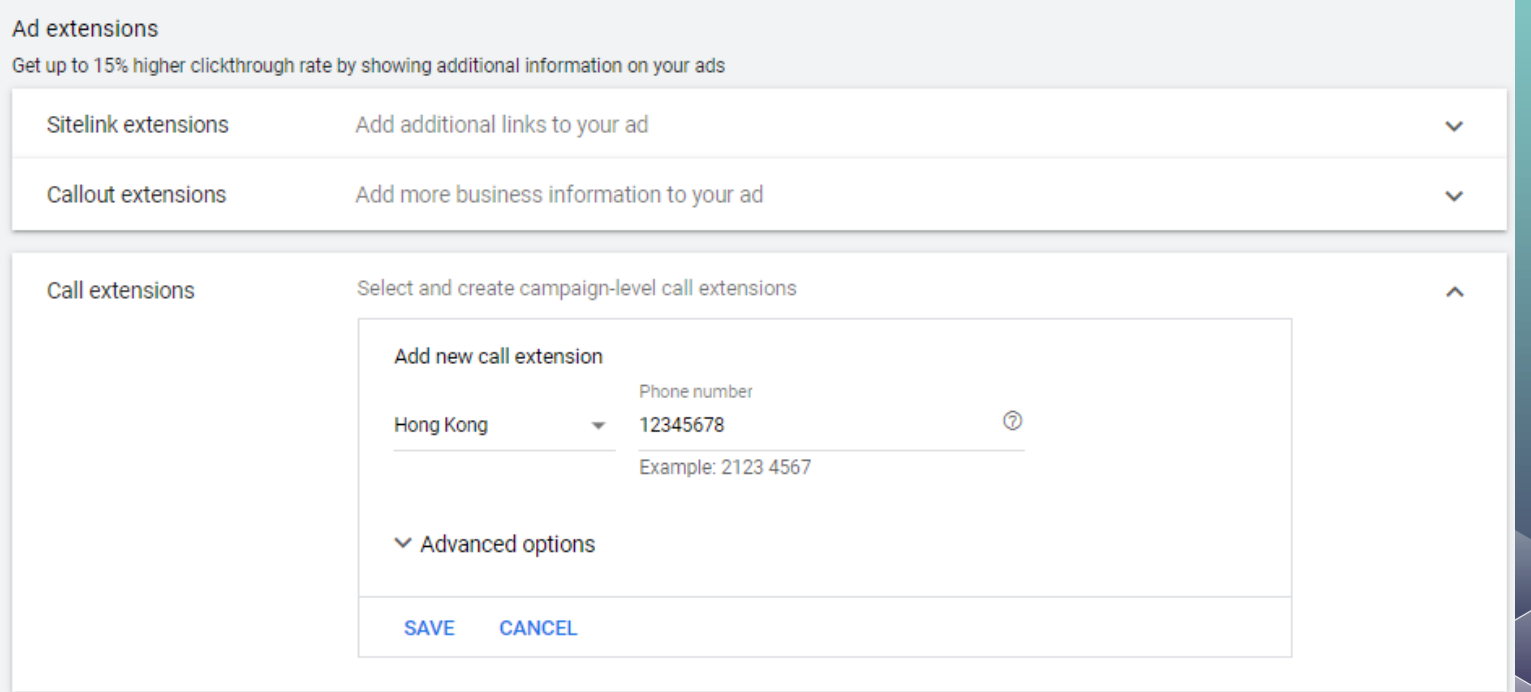

# Create Ad Group

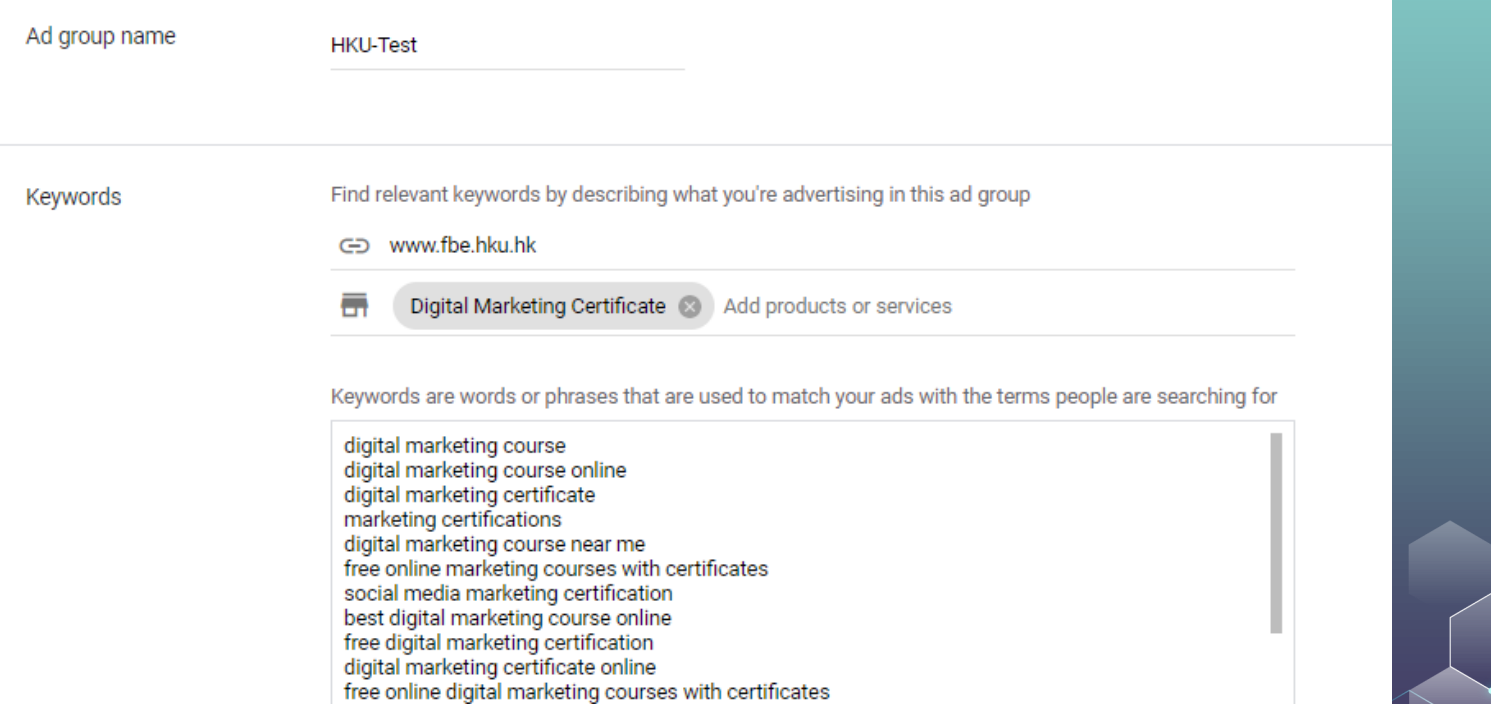

### Your Ad is here!

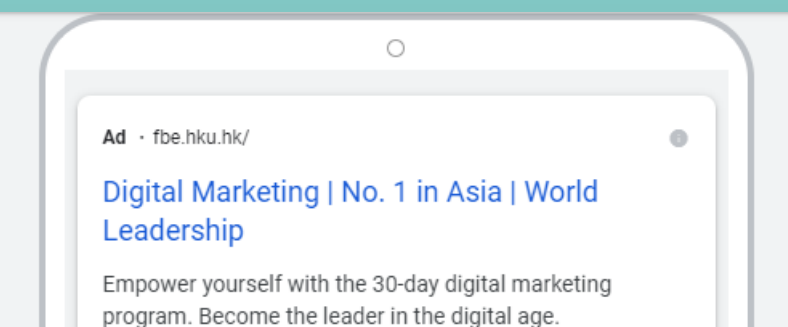

#### $Ad \cdot$  fbe.hku.hk/  $\star$

### No. 1 in Asia | Digital Marketing | HKU Business School

Empower yourself with the 30-day digital marketing program. Become the leader in the digital age.

## Ad: Best Practices

- Highlight what makes you unique
- Include prices, promotions, and exclusives
- Empower customers to take actions
- Include at least one of your keywords
- Match your ad to your landing page
- Appeal to customers on mobile
- Also, enable ad extensions
	- No extra cost, just charged as usual for clicks **<sup>7</sup>**

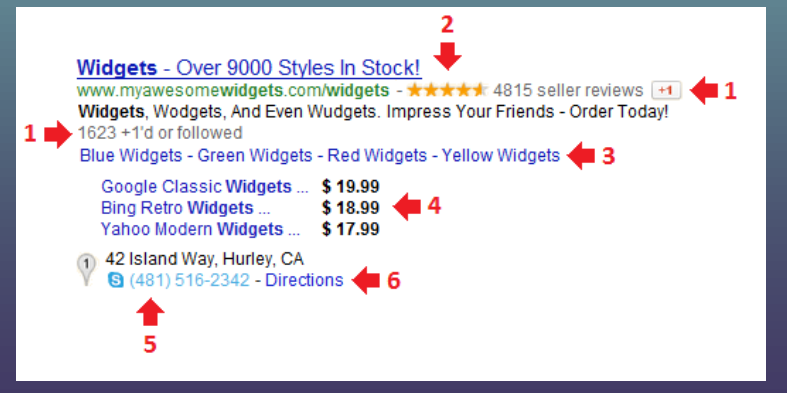

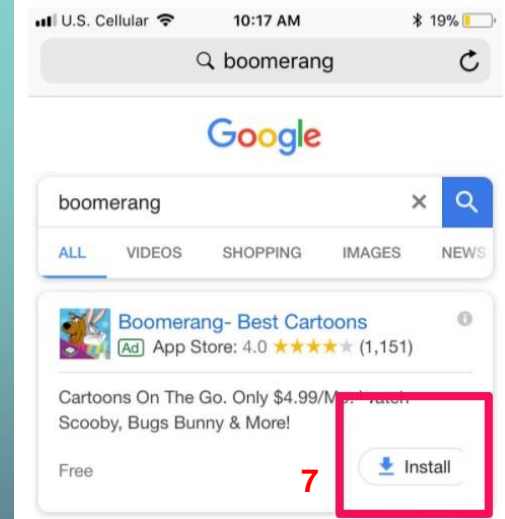

- 1. Social extensions
- Merchant reviews
- Sitelink extensions
- 4. Price extensions
- 5. Call extensions
- 6. Location extensions
- App extensions

# Keywords

### Basics of paid search

Choose campaign, ad groups, and ads/keywords

> Your ad will appear when those keywords are searched.

Avoid duplicate (and non-duplicate competing) keywords across different campaigns and ad groups.

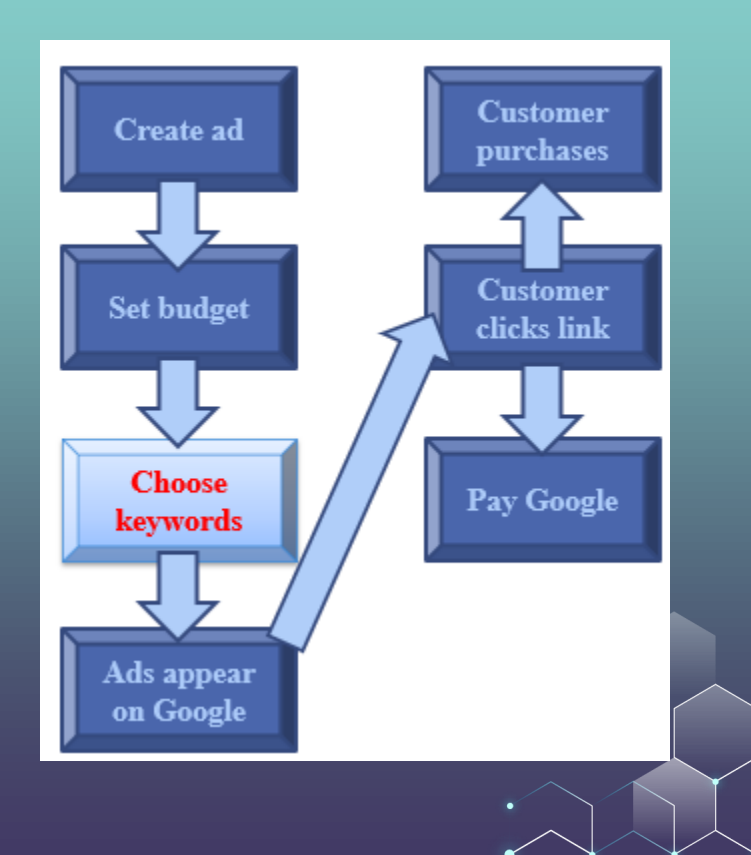

### Long Tail of Keywords

### Most Search Queries Are Unique: you have to bid on lots of keywords

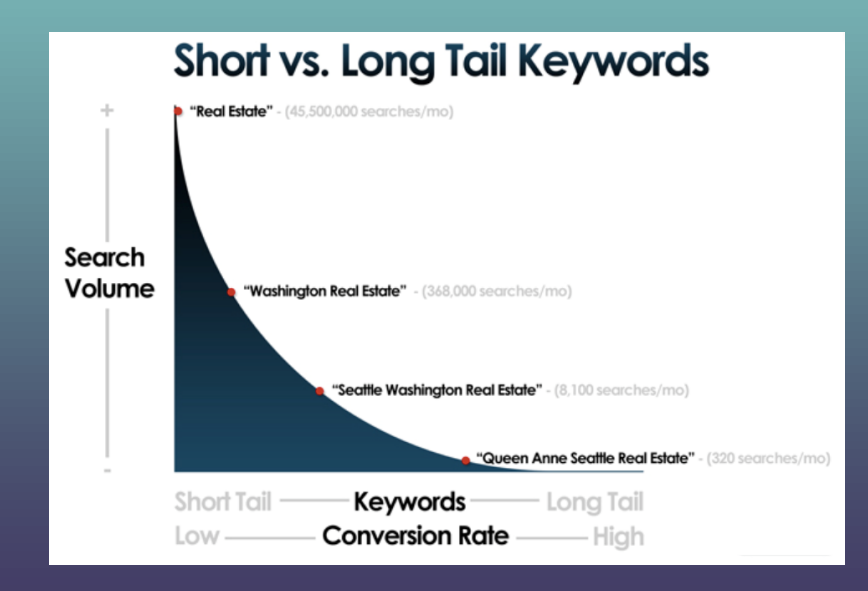

**BROAD MATCH** 

+MODIFIED +BROAD +MATCH

"PHRASE MATCH"

[EXACT MATCH]

# Five Types of Keyword Matches

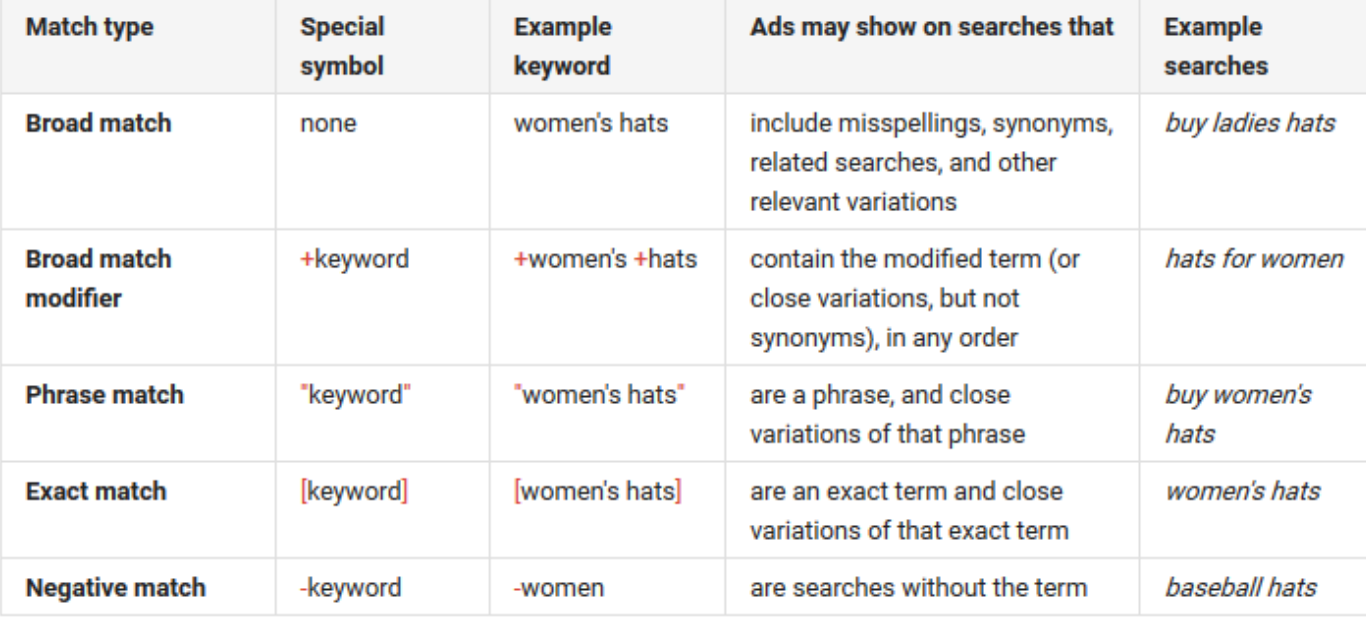

### Broad Match

### Default match type.

Display ads if searcher's query matches the keyword exactly, on variations like singular and plural, stemming, misspellings, as well as related words.

For example, custom made shoes can trigger ads on search queries like: custom made shoes shoes custom-made castom made shoes

### Broad Match Modifier

Restricts Google's expanded match capabilities

Select some or all of the words in the keyword you'd like to restrict by adding a plus symbol (+) before each selected word

For example, the keyword +University +Hong Kong +jobs can trigger ads on search queries like: University of Hong Kong jobs University of HK job Hong Kong University jobs HKU jobs

### Phrase Match

Can apply to single-word or multi-word keyword by enclosing it in quotes For example, keyword "silk curtain" could trigger ads on search queries like: silk curtain silk curtains silky curtain want to buy silk curtains buy silky curtains for stage

But, keyword "silk curtain" would not trigger ads on search queries like: silk for curtain curtain silk silk kitchen curtain silk shade

### Exact Match

Most restrictive option

Can be applied to single word or phrase by enclosing it in square brackets For example, keyword [broadway plays] can trigger ads on search queries like:

broadway play braodway play braodway plays

But keyword [broadway plays] would not trigger ads on search queries like: broadway plays today nyc plays play broadway

### Negative Keywords

A negative keyword is a single word or a phrase prefaced by a single minus symbol.

For example, there are two places called Washington: Washington DC and the Washington State. You can use – DC to filter queries on Washington DC.

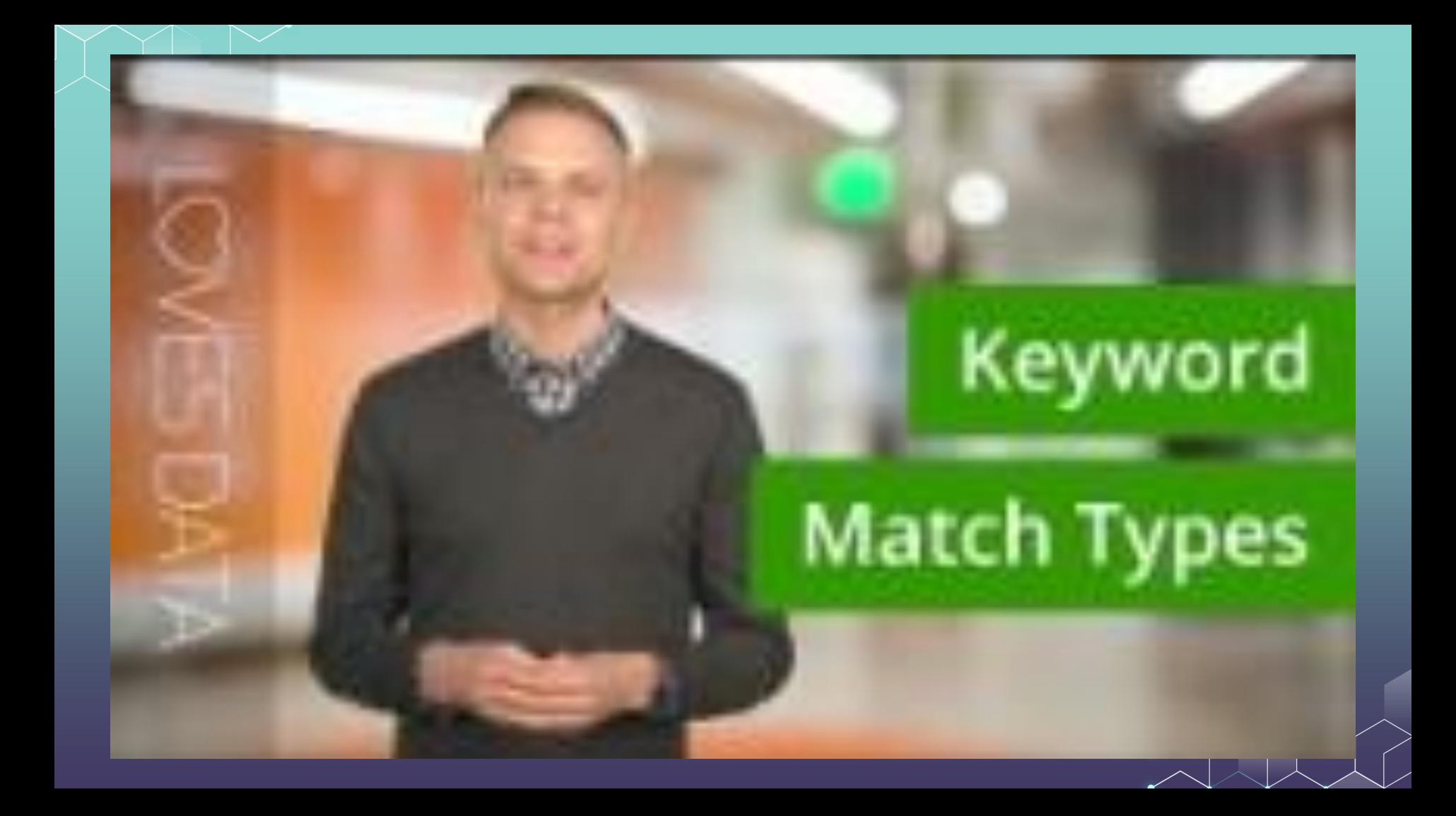

## Developing Your Keyword List

Key is to figure out how potential customers are searching for your product Play with Google's auto-complete feature

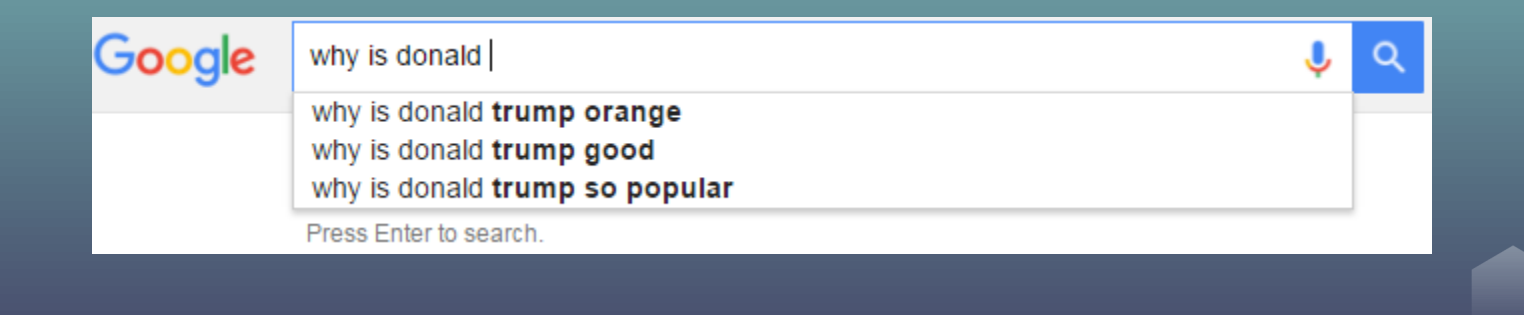

### Developing Your Keyword List

Key is to figure out how potential customers are searching for your product Play with Google's auto-complete feature Google's [Keyword planner](https://ads.google.com/intl/en_in/home/tools/keyword-planner/) tool

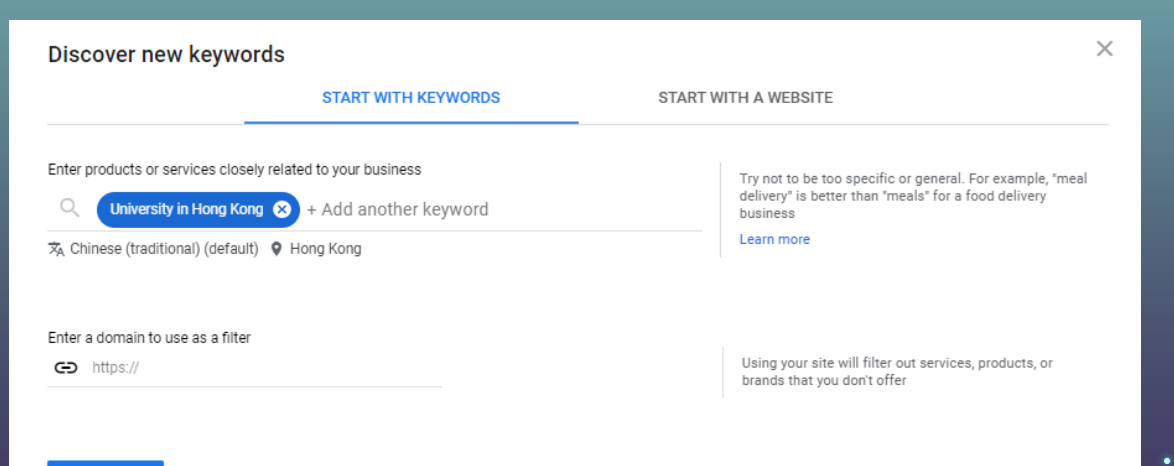

**GET RESULTS** 

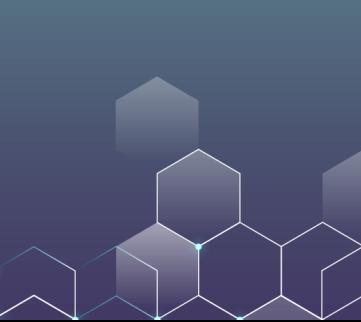

### Developing Your Keyword List

### Key is to figure out how potential customers are searching for your product

### Play with Gop Keywords Google's  $\underline{\mathbf{K}}$

Analyzing

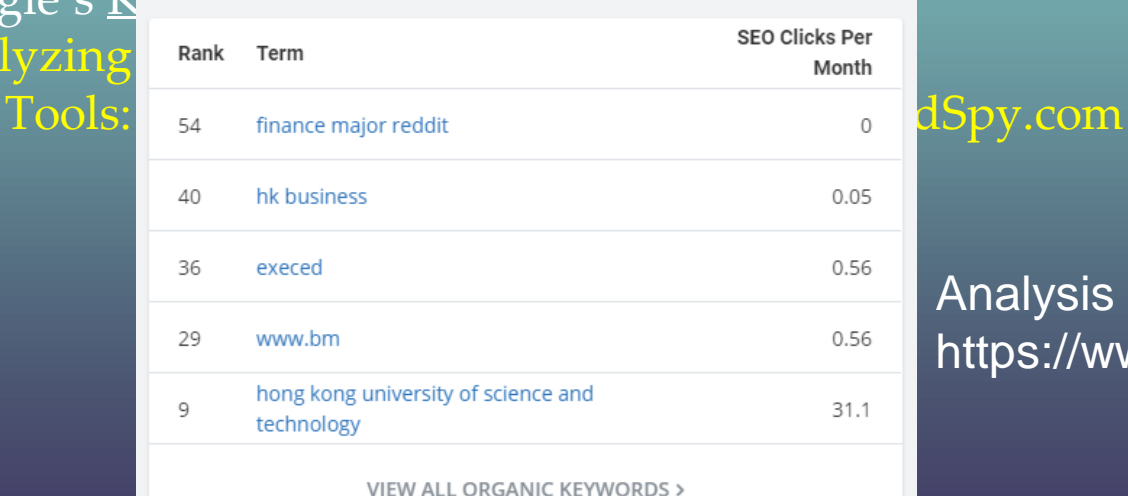

### Analysis of https://www.bm.ust.hk/

# Buy Your Competitor's Keywords

Smaller share brands tend to poach the larger share brands

#### Google ipad pro News Shopping Videos Images More  $\overline{\mathbf{v}}$ Search tools About 167,000,000 results (0.36 seconds) iPad Pro Ad www.apple.com/ $\blacktriangledown$ Thin. Light. Epic. Learn more and shop now. In-store pickup · Free next day delivery **Apple Pencil Buv now** Introducing Apple Pencil Get fast, free shipping or for iPad Pro. Order now. choose in-store pickup. Introducing Surface Pro 4 - Microsoft.com Ad www.microsoft.com/Surface ▼ 4.4 ★★★★★ rating for microsoft.com The Tablet That Can Replace Your Laptop. Runs Full Windows 10. 12.3" HD Touch Screen · 6th Gen Intel® Core™ · Windows 10 Pro See Full Specs & Features - Surface™ Book - Watch "Peace On 5th"

#### In the news

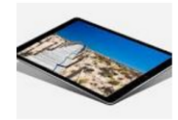

#### How the iPad Pro stacks up as a photographer's tool Macworld - 18 hours ago The iPad Pro pushes the boundaries of tablets in interesting ways as a general-purpose ...

Apple iPad Pro vs Microsoft Surface Pro 4: Business Machine Beatdown Tablet PC Review - 11 hours ago

iPad Pro review: Extraordinary gadget, but not a laptop killer yet - Tech2 Firstpost - 1 day ago

More news for ipad pro

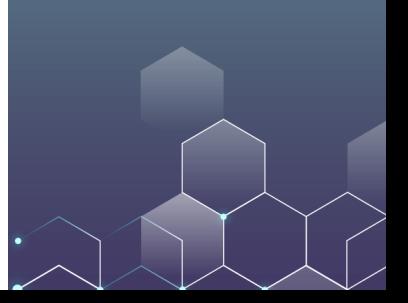

### Targeting Options other than Keywords

Language Locations: Country, City, or Zip code Device & browser Timing: using Ad Schedule & Bid Adjustment

#### **Example**

You run a dog-sled touring business in Alaska, and you have an existing ad group max CPC bid of \$1.00. You've scheduled your ad to show on Tuesdays between 8 and 11 a.m. You decide to set a bid adjustment of +10% on Tuesdays between 8 and 10 a.m. So, your maximum bid for that time period would be \$1.00 x  $(+10%) = $1.10.$ 

Because many of the customers that love your dog-sled tours live in Anchorage, you decide to set an additional +20% adjustment for Anchorage. Your maximum resulting bid for a search that occurs on Tuesdays at 9:30 a.m. for a customer in Anchorage will be \$1.32. Here's how it works:

```
Starting bid: $1.00
Tuesdays, 8 to 10 a.m. adjustment: $1.00 \times (+10\%) = $1.10Anchorage adjustment: $1.10 \times (+20\%) = $1.32Maximum bid for Tuesdays, 8 to 10 a.m., in Anchorage: $1.32
```
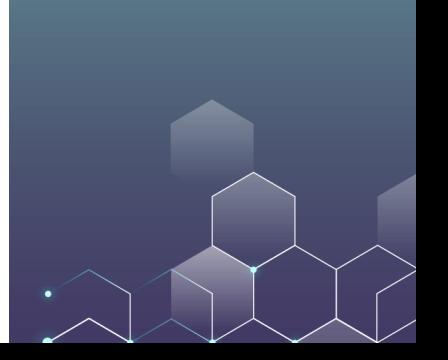

### **Takeaways**

Understand the buying process of paid search ads

Different types of keyword match Broad, broad modifier, phrase, exact, negative

Keyword tools are commonly used to gain competitive insights

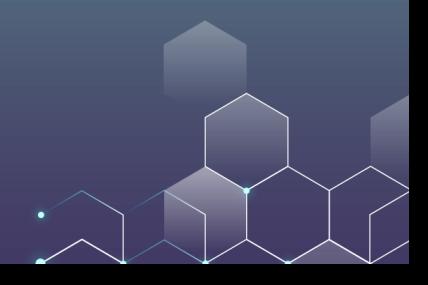

# **Measurability**

"I know half my advertising is wasted, I just don't know which half" --- John Wanamaker

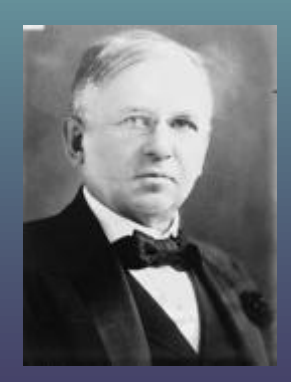

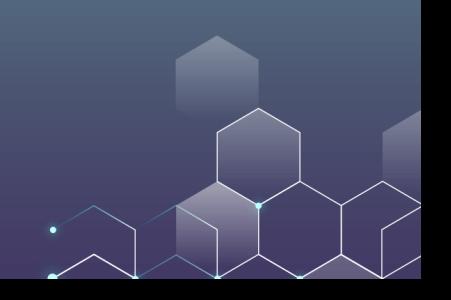

# How do we measure the effectiveness of online ads?

### How do we measure the effects of online ads?

Impressions Frequency & Reach Clicks Click-through rate Ad Engagement Mouse-over, Interaction FB: Like, Share Twitter: RT, Favorite **Conversions** Sign-ups, Downloads, Place in cart, Purchase

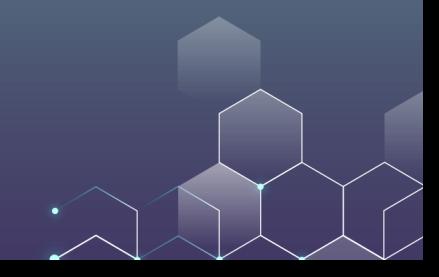

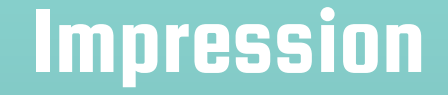

Impression: A user loads 1 ad on a website Frequency: Number of ads per person Reach: Number of people who see at least one ad

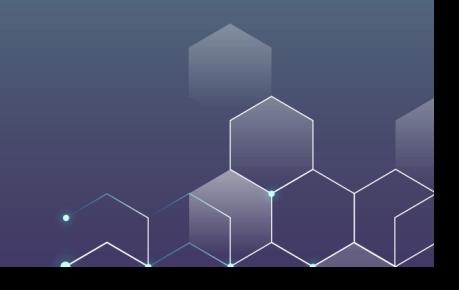

### **Clicks**

Instantaneous feedback on individual ads – revolutionary! Clicks can be used as a measure of intent to buy. Click-Through Rate (CTR) = the number of times a link was clicked divided by the number of times it was seen. CTR=Clicks/Impressions

Correlation between CTR & ad effectiveness (AdFX) is debatable E.g. Does a higher CTR on mobile mean higher mobile AdFX? Ads are smaller, but fill more of the screen Up to 50% of clicks on mobile banner ads are accidental (GoldSpot Media)

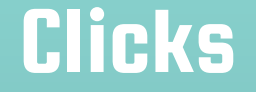

#### **Click-Through Rate in Google Shopping and Google Paid Search By Device 2017-2018**

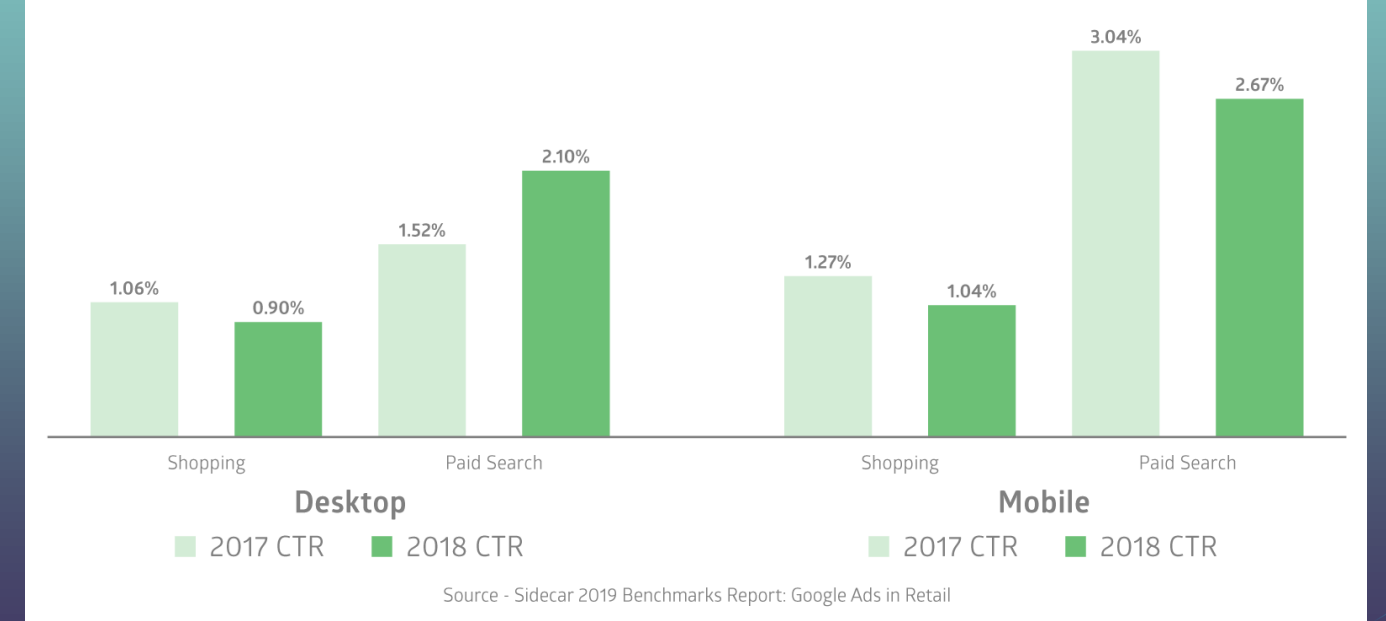

### Sometimes clicks are unreliable…Firms might even engage in click fraud

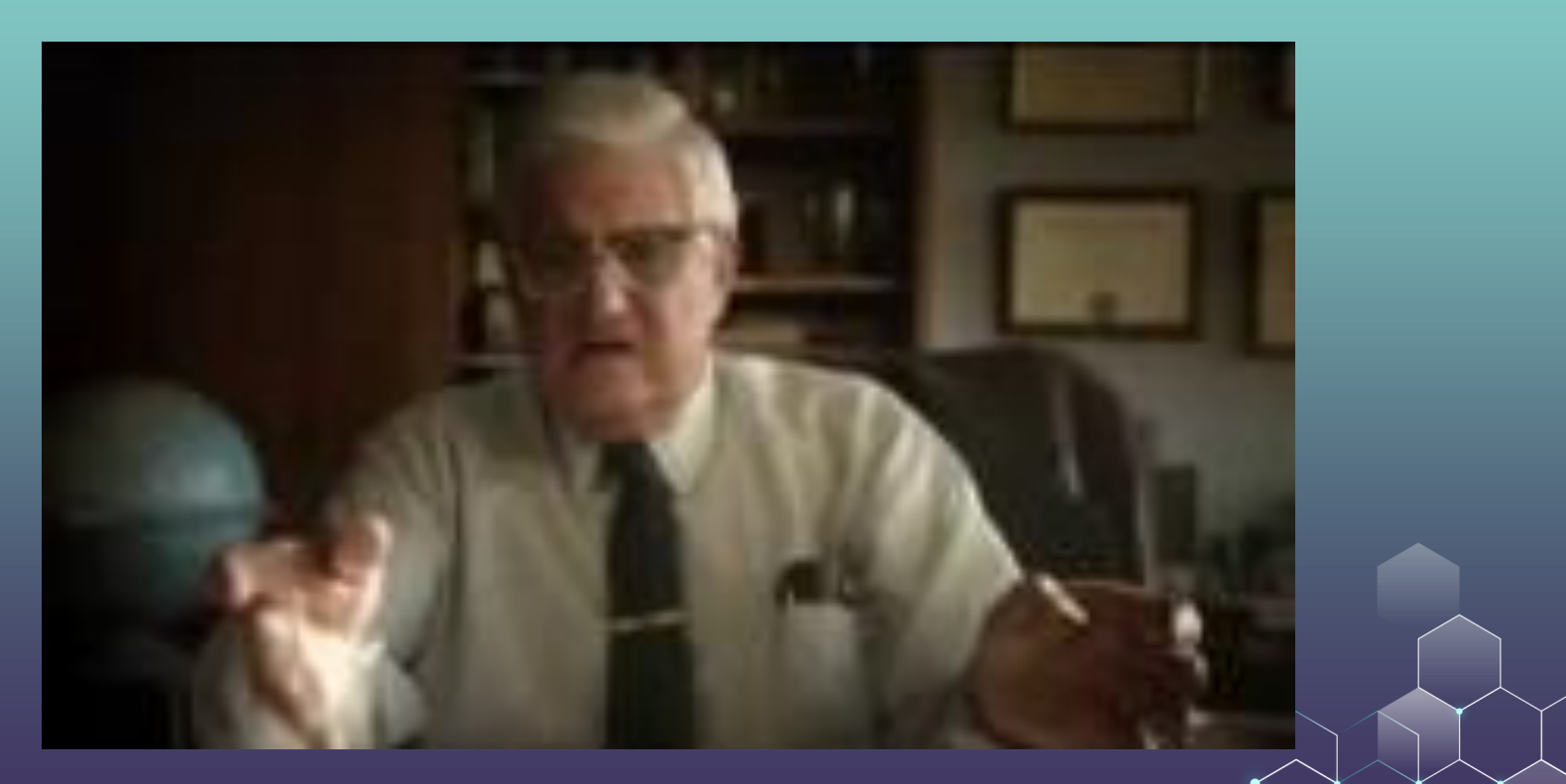

### Engagement

Engagement: A catch-all for user interactions with the ad beyond clicking including mouse-over, interacting with interactive ads, rollover, start or skip video

Social engagement/conversion include FB: Like, Share Twitter: RT, Favorite

Intentional measure showing whether consumer likes ad more than just clicks

# Engagement

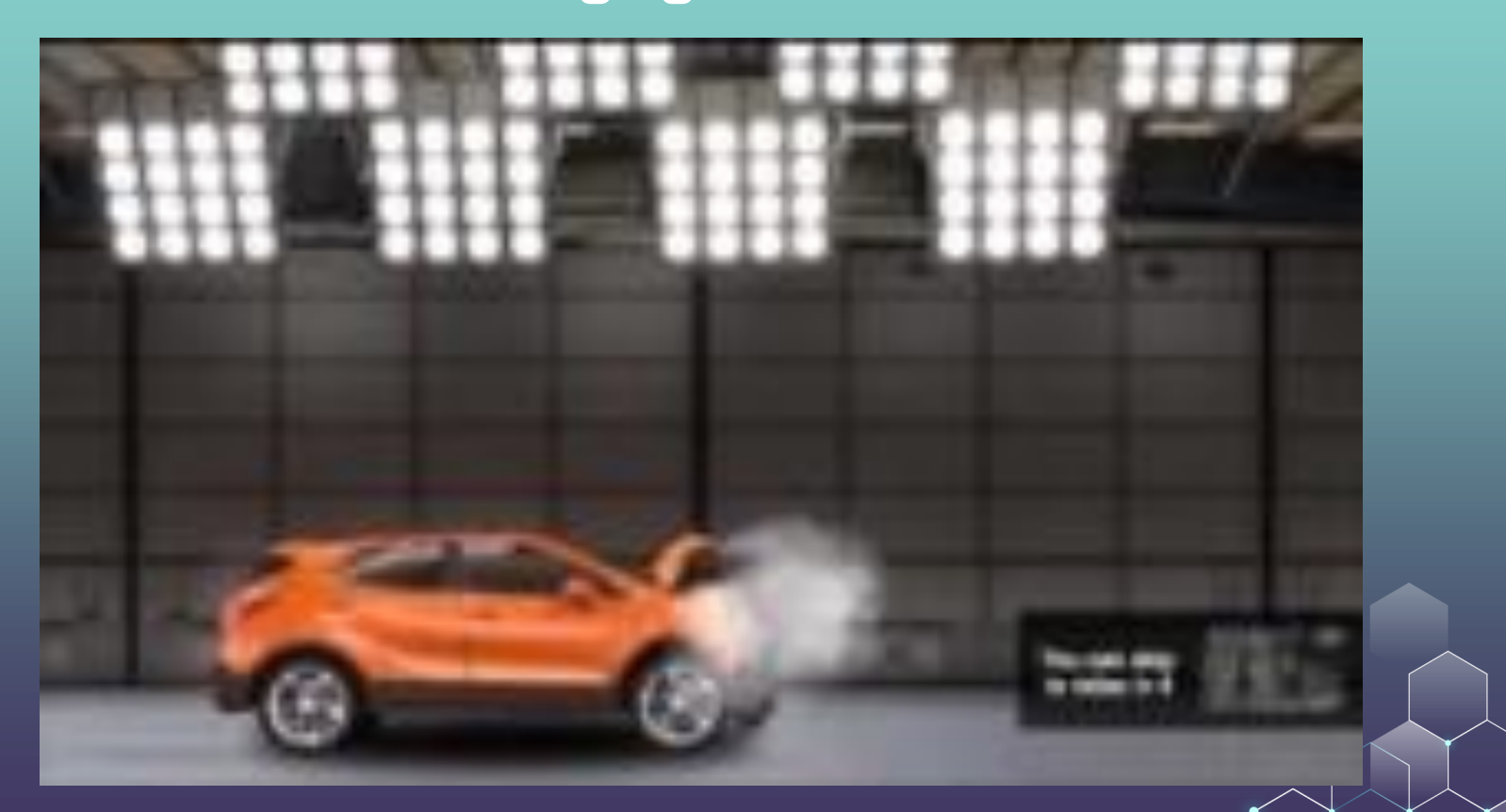

### **Conversions**

Conversions: A catch-all for user interactions with advertiser including sign-ups (newsletter, membership, etc.), downloads, shopping on-site, placing items in cart, purchasing.

Conversion Rate (CR) = the number of conversions divided by the number of times the ad was clicked. CR=Conversions/Clicks

Probability of Purchase =  $CTR \times CR$ , here purchase is broadly defined.

### Conversions: Pros and Cons

(+) Some direct response advertisers only need conversion info (like app makers & downloads)

(+) For brand advertisers (like Coca-Cola), conversions (& engagement) are often all they can measure!

(−) Conversion rates are typically very low Decisions require much more impression data

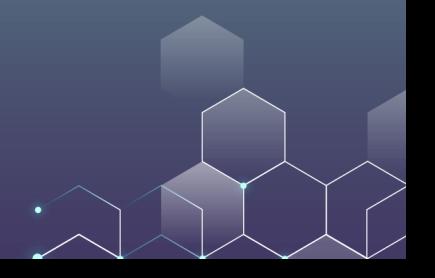

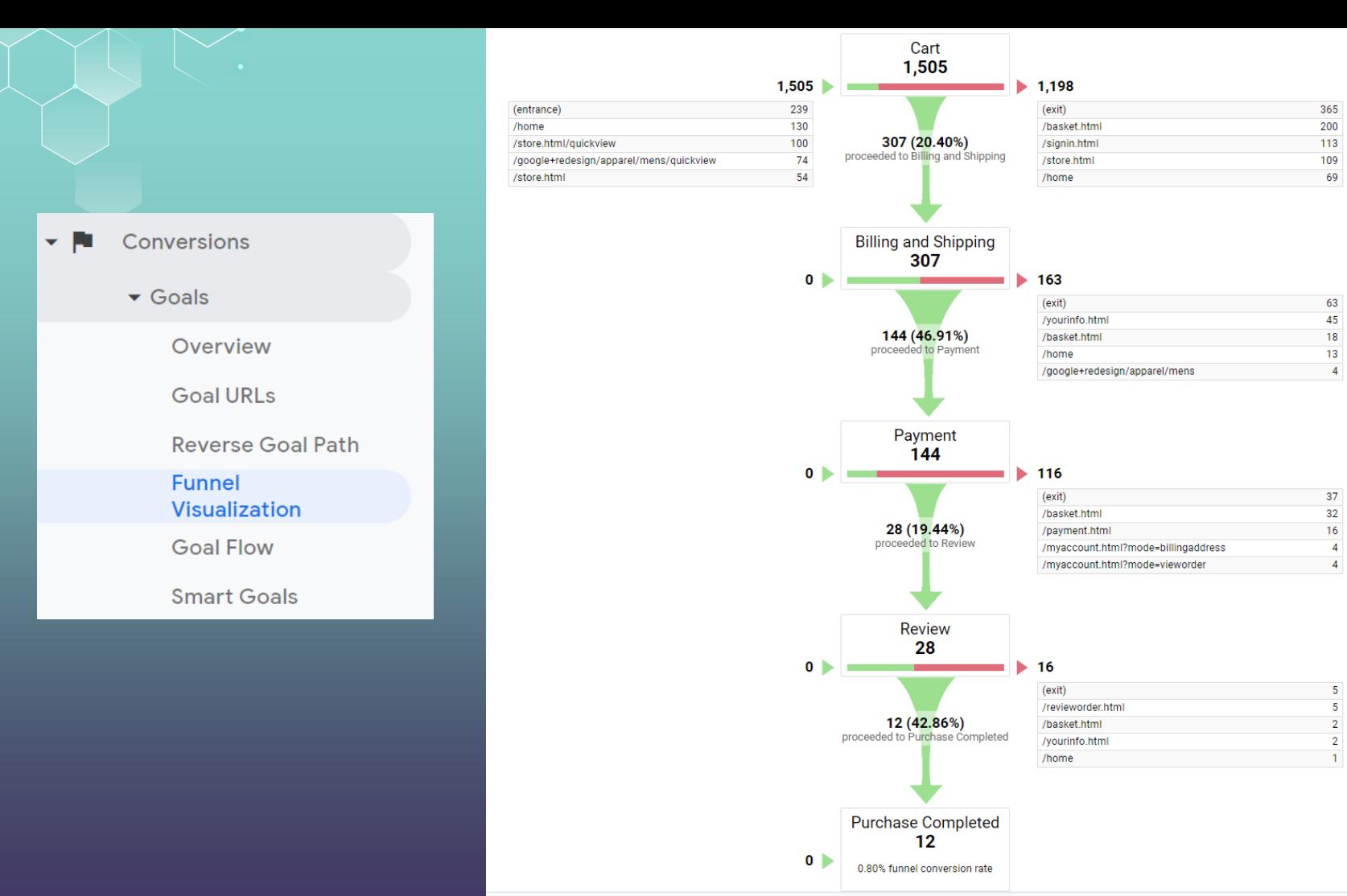

### Some Metrics

Impression = number of instances ad is seen by user Cost-per-Click (CPC) = cost paid to search engines Click-Through Rate (CTR) = efficiency of generating clicks from delivered impression Conversion Rate (CR) = efficiency of generating sales from click Probability of Purchase =  $CTR \times CR$ Revenue = Prob. of purchase  $x$  Profit margin per purchase  $x$ Impressions  $Cost = #Clicks \times CPC, where # Clicks = Impression \times CTR$ Net Revenue = Revenue – Cost Return on Investment (ROI) = Net Revenue / Cost

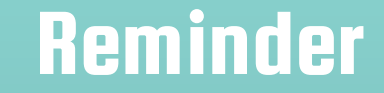

### In next lecture we will be working on the data project.

### Please bring your laptop with you (with R/Tableau installed).

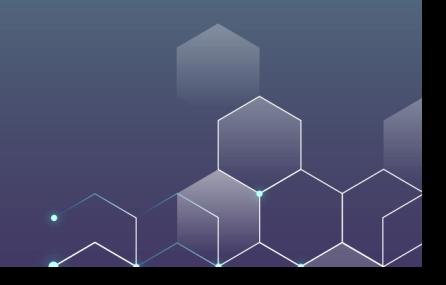